## Samodejno predlaganje kompenzacije

Zadnja sprememba 02/12/2019 2:53 pm CET

Olajšali smo pripravo predloga za kompenzacijo. S klikom na **Preveri razpoložljive kompenzacije** program samodejno ponudi seznam strank za kompenzacijo terjatev in obveznosti. Na seznamu strank z možnostjo kompenzacije označimo stranke za katere želimo pripraviti kompenzacije. S klikom na Pripravi osnutke kompenzacij program predlaga nepobotane zneske in pripravi kompenzacije v osnutku.

Omogočili smo tudi pripravo predloga za kompenzacijo**v tuji denarni enoti**.

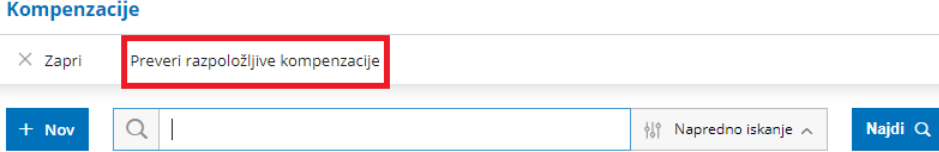

Kako v programu pripravimo kompenzacijo lahko preberete na tej povezavi.